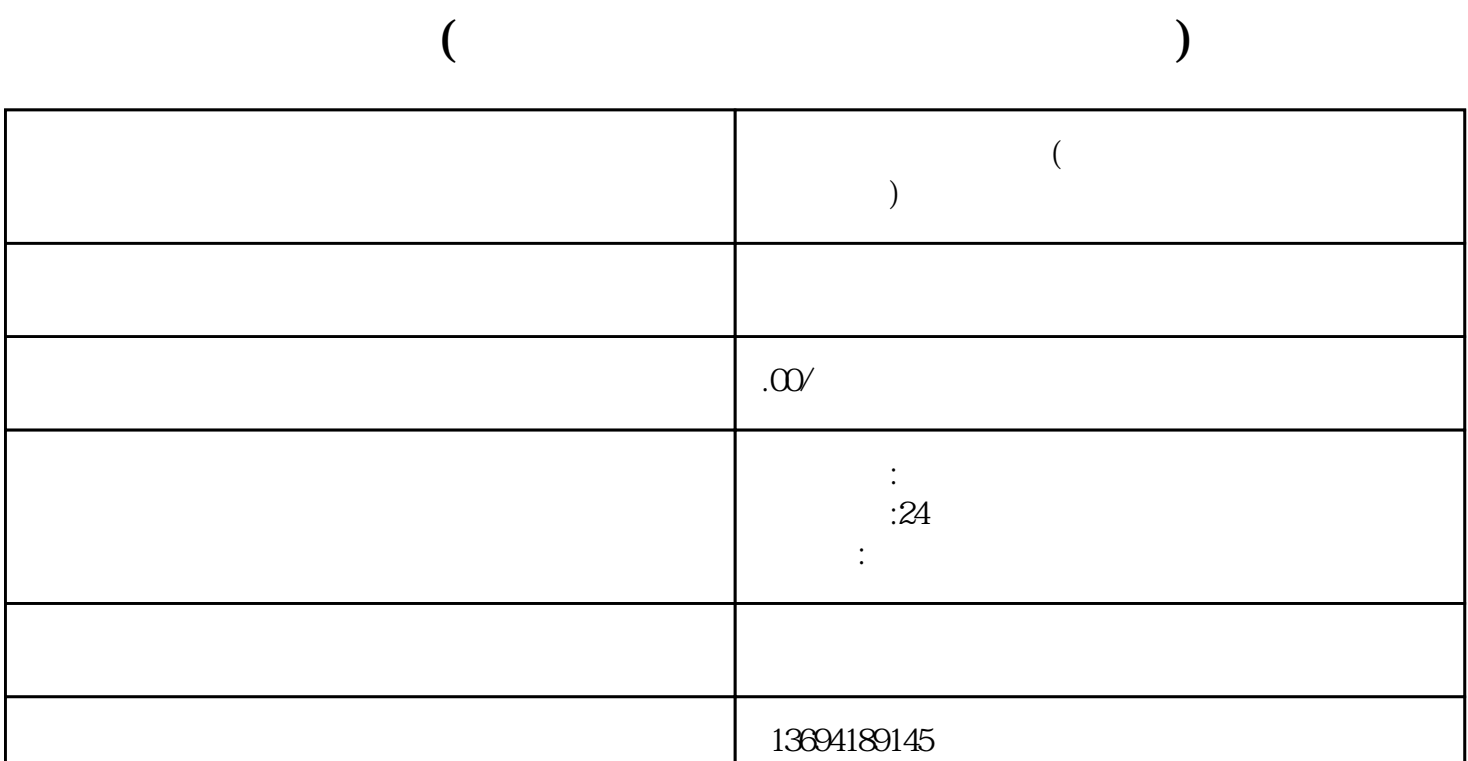

 $1$ 

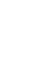

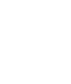

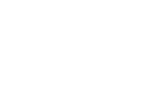

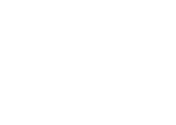

 $\frac{a}{a}$  we have  $\frac{a}{b}$  and  $\frac{a}{b}$  and  $\frac{a}{c}$ 

 $\mu$  and  $\mu$  and  $\mu$  and  $\mu$  and  $\mu$  and  $\mu$  and  $\mu$  and  $\mu$  and  $\mu$  and  $\mu$  and  $\mu$  and  $\mu$  and  $\mu$  and  $\mu$  and  $\mu$  and  $\mu$  and  $\mu$  and  $\mu$  and  $\mu$  and  $\mu$  and  $\mu$  and  $\mu$  and  $\mu$  and  $\mu$  and  $\mu$ 

 $\frac{1}{\sqrt{2}}$  $\mu$  and  $\mu$  and  $\mu$  and  $\mu$  and  $\mu$ 

bukehuoque

 $\frac{a}{\sqrt{a}} + \frac{b}{\sqrt{a}}$ 

 $\frac{a}{1}$  ,  $\frac{m}{2}$  ,  $\frac{a}{2}$  ,  $\frac{a}{2}$  ,  $\frac{a}{2}$  ,  $\frac{a}{2}$  ,  $\frac{a}{2}$ 

 $\alpha$  and  $\beta$ 

 $2<sub>l</sub>$